## **MSc Management Semestre de mise à niveau intégré 2024**

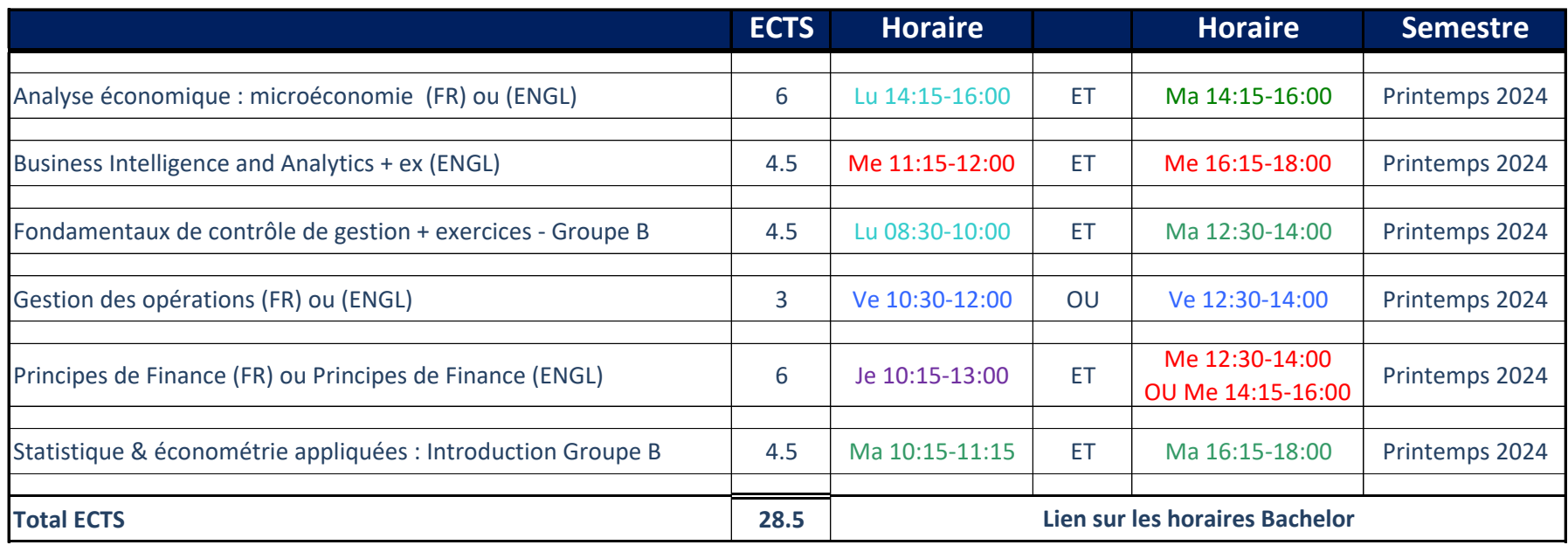

**Pour toute information complémentaire voir le Moodle UNIL du cours**